## **Chapter 1: Computer Hardware**

### **TRUE/FALSE**

1. Input can be supplied by a person, by the environment, or by another computer.

ANS: T PTS: 1 REF: 3

2. In the context of computing, software refers to symbols that represent facts, objects, and ideas.

ANS: F PTS: 1 REF: 3

3. In a computer, most processing takes place in a component called the central processing unit (CPU), which is sometimes described as the computer's "brain."

ANS: T PTS: 1 REF: 3

4. Most computers have only one location for storing data.

ANS: F PTS: 1 REF: 3

5. The terms "computer chip," "microchip," and "chip" originated as technical jargon for "integrated circuit."

ANS: T PTS: 1 REF: 8

6. A digital device works with continuous data.

ANS: F PTS: 1 REF: 9

7. The arithmetic logic unit uses registers to hold data that is being processed.

ANS: T PTS: 1 REF: 12

8. ROM circuitry holds hardwired instructions that are a permanent part of the circuitry and remain in place even when the computer power is turned off.

ANS: T PTS: 1 REF: 13

9. Most computers include a CD drive or DVD drive that uses a magnet to read data stored on plastic-coated CDs and DVDs.

ANS: F PTS: 1 REF: 14

10. A CD (compact disc) provides 1650–1700 MB of storage space for computer data.

ANS: F PTS: 1 REF: 15

### **COMPLETION**

1. A(n) \_\_\_\_\_\_\_\_\_\_\_\_\_\_\_\_\_\_\_\_ is a multipurpose device that accepts input, processes data, stores data, and produces output, all according to a series of stored instructions.

ANS: computer

PTS: 1 REF: 3

2. \_\_\_\_\_\_\_\_\_\_\_\_\_\_\_\_\_\_\_\_ is an area of a computer that temporarily holds data waiting to be processed, stored, or output.

ANS: Memory

PTS: 1 REF: 3

3. \_\_\_\_\_\_\_\_\_\_\_\_\_\_\_\_\_\_\_\_ is the area where data can be left on a permanent basis when it is not immediately needed for processing.

ANS: Storage

PTS: 1 REF: 3

4. The same is the component that holds the computer's circuit boards, CPU, power supply, memory, and storage devices.

ANS: system unit

PTS: 1 REF: 7

5.  $A(n)$  \_\_\_\_\_\_\_\_\_\_\_\_\_\_\_\_\_\_\_\_\_\_\_ is a super-thin slice of semiconducting material packed with microscopic circuit elements, such as wires, transistors, capacitors, logic gates, and resistors.

ANS: integrated circuit

PTS: 1 REF: 8

- 6. The term \_\_\_\_\_\_\_\_\_\_\_\_\_\_\_\_\_\_\_\_ system usually refers to a desktop or notebook computer and all the input, output, and storage devices connected to it.
	- ANS: personal computer
	- PTS: 1 REF: 7
- 7. A(n) is composed of eight bits and it is abbreviated as an uppercase "B."
	- ANS: byte

PTS: 1 REF: 11

8. Unlike disk storage, most \_\_\_\_\_\_\_\_\_\_\_\_\_\_\_\_\_\_\_\_\_\_\_\_\_ is volatile, which means it requires electrical power to hold data.

ANS: RAM

PTS: 1 REF: 13

9. A(n) \_\_\_\_\_\_\_\_\_\_\_\_\_\_\_\_\_\_\_\_\_\_ drive is the main storage device in most computer systems.

ANS: hard disk

PTS: 1 REF: 14

10. The \_\_\_\_\_\_\_\_\_\_\_\_\_\_\_\_\_\_\_\_ process consolidates all parts of a file into nearby areas of the disk, so that the disk drive can easily access them.

ANS: defragmentation

PTS: 1 REF: 18

# **MULTIPLE CHOICE**

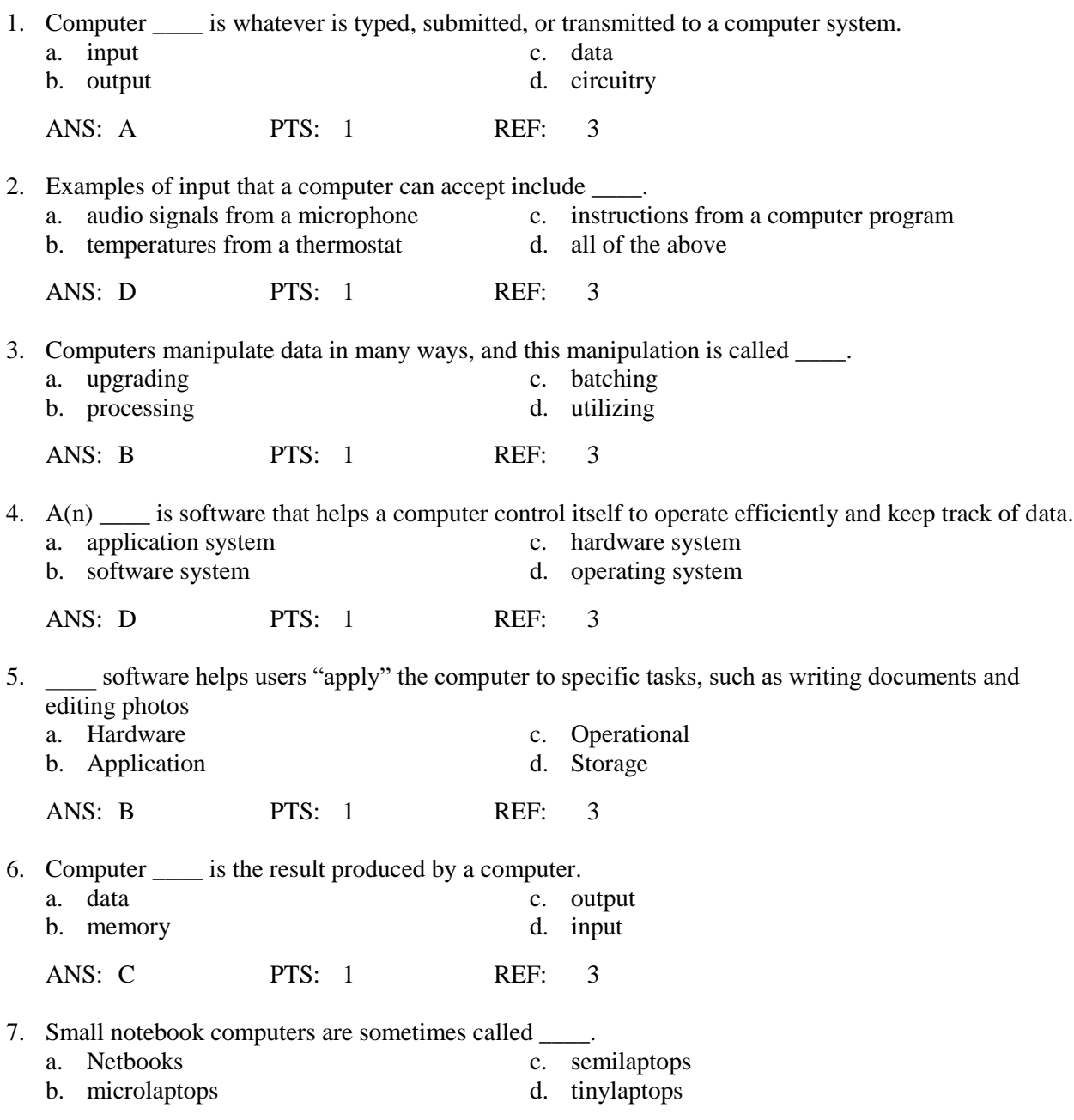

ANS: A PTS: 1 REF: 4 8. A computer (also referred to as a laptop), is a small, lightweight personal computer that incorporates the screen, the keyboard, storage, and processing components into a single portable unit. a. notebook c. diary b. journal d. briefcase ANS: A PTS: 1 REF: 4 9. A \_\_\_\_ computer fits on a desk and runs on power from an electrical wall outlet. a. mainframe c. PDA-style b. tabletop d. desktop ANS: D PTS: 1 REF: 4 10. A personal computer is designed to meet the computing needs of  $a(n)$  \_\_\_\_. a. individual c. company b. department d. city ANS: A PTS: 1 REF: 4 11. A handheld \_\_\_\_ is typically used as an electronic appointment book, address book, calculator, and notepad. a. PDA c. desktop computer b. laptop d. mainframe ANS: A PTS: 1 REF: 4 12. A handheld computer features a small keyboard or touch-sensitive screen and is designed to fit into a pocket, run on , and be used while you are holding it. a. batteries c. electricity b. solar power d. magnetic charges ANS: A PTS: 1 REF: 4 13. The purpose of a \_\_\_\_\_ is to serve data to computers connected to a network. a. personal computer c. both a. and b. b. server d. neither a. nor b. ANS: B PTS: 1 REF: 5 14. A \_\_\_\_\_ computer is a portable computing device featuring a touch-sensitive screen that can be used as a writing or drawing pad. a. tablet c. laptop b. notebook d. PC ANS: A PTS: 1 REF: 5 15. Originally designed to accept input from devices called \_\_\_\_, mainframes today are typically accessed by desktop computers. a. LCDs c. ports b. pods d. terminals ANS: D PTS: 1 REF: 5

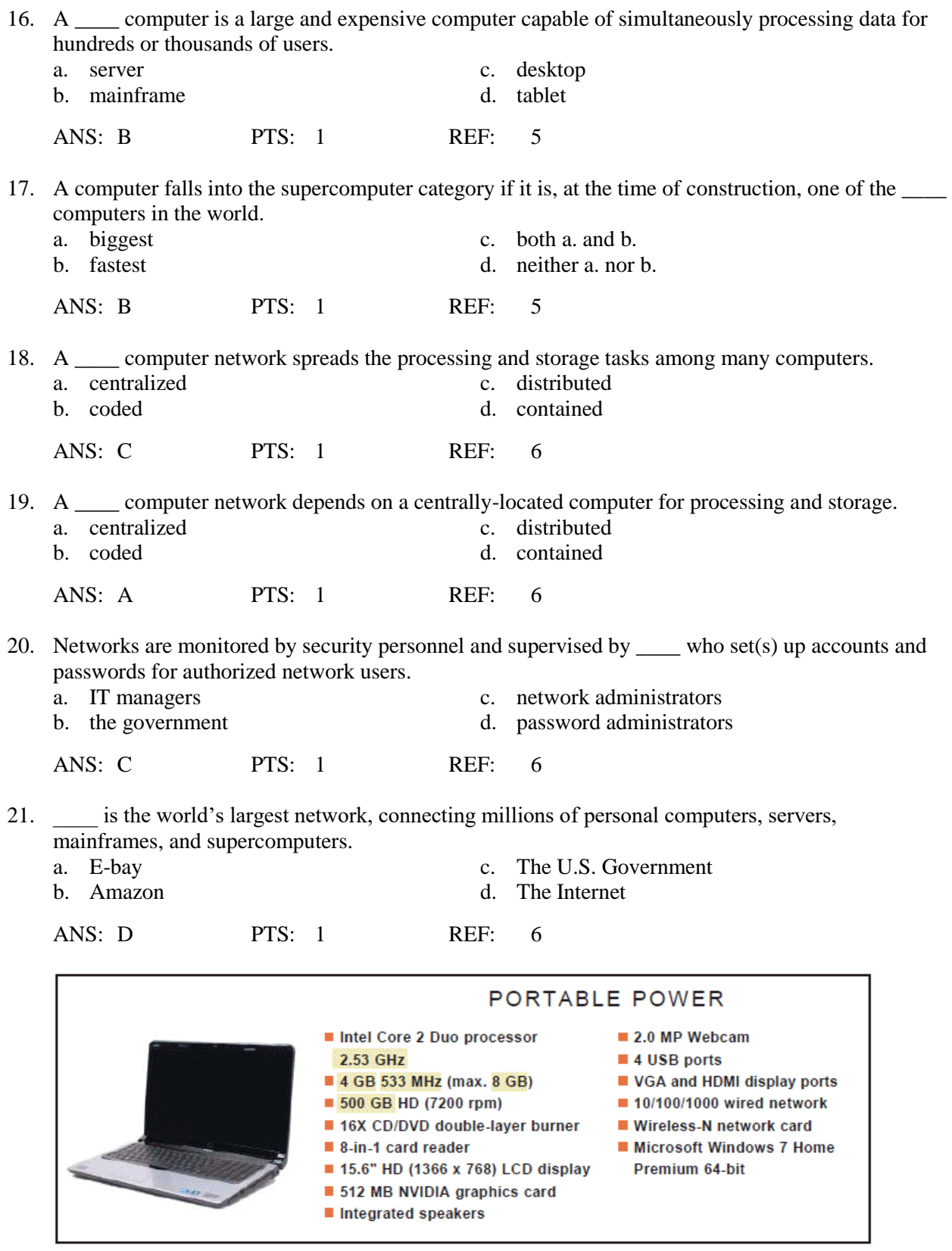

22. In the figure above, what does the 512 MB refer to in regards to the graphics card?

- 
- a. Graphics card speed c. Graphics card resolution output
- 
- b. Graphics card video memory d. Graphics card pixel concentration

ANS: B PTS: 1 REF: 10

- 23. In the figure above, the computer specifications lists four USB ports. What can they be used for?
	- a. Attaching peripherals such as a keyboard
	- b. Connecting a flash drive
	- c. both a. and b.
	- d. neither a. nor b.

ANS: C PTS: 1 REF: 10

- 24. In the figure above, what does the 2.53 GHz, found in the first bullet point, refer to?
	- a. Microprocessor speed c. Network processor speed
	- b. Hard disk processor speed d. Modem connection speed

ANS: A PTS: 1 REF: 10

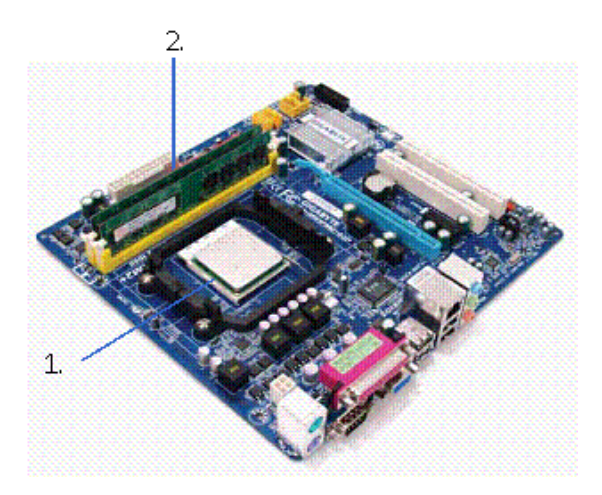

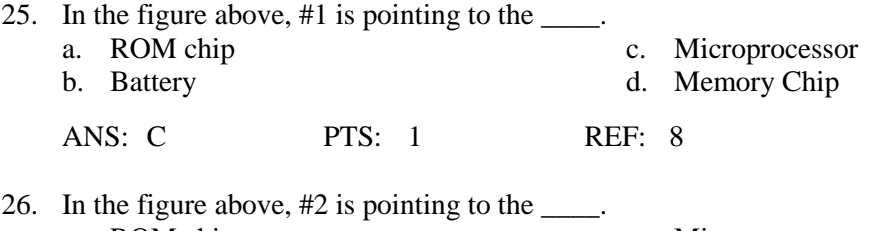

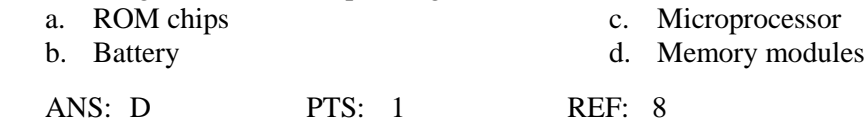

27. The system unit contains storage devices, a power supply, and the computer's main circuit board, called a \_\_\_\_. a. motherboard c. mainboard b. system board d. any of the above ANS: D PTS: 1 REF: 8

28. Unicode uses \_\_\_\_ bits and provides codes for 65,000 characters—a real bonus for representing the alphabets of multiple languages.

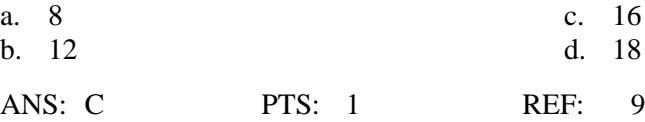

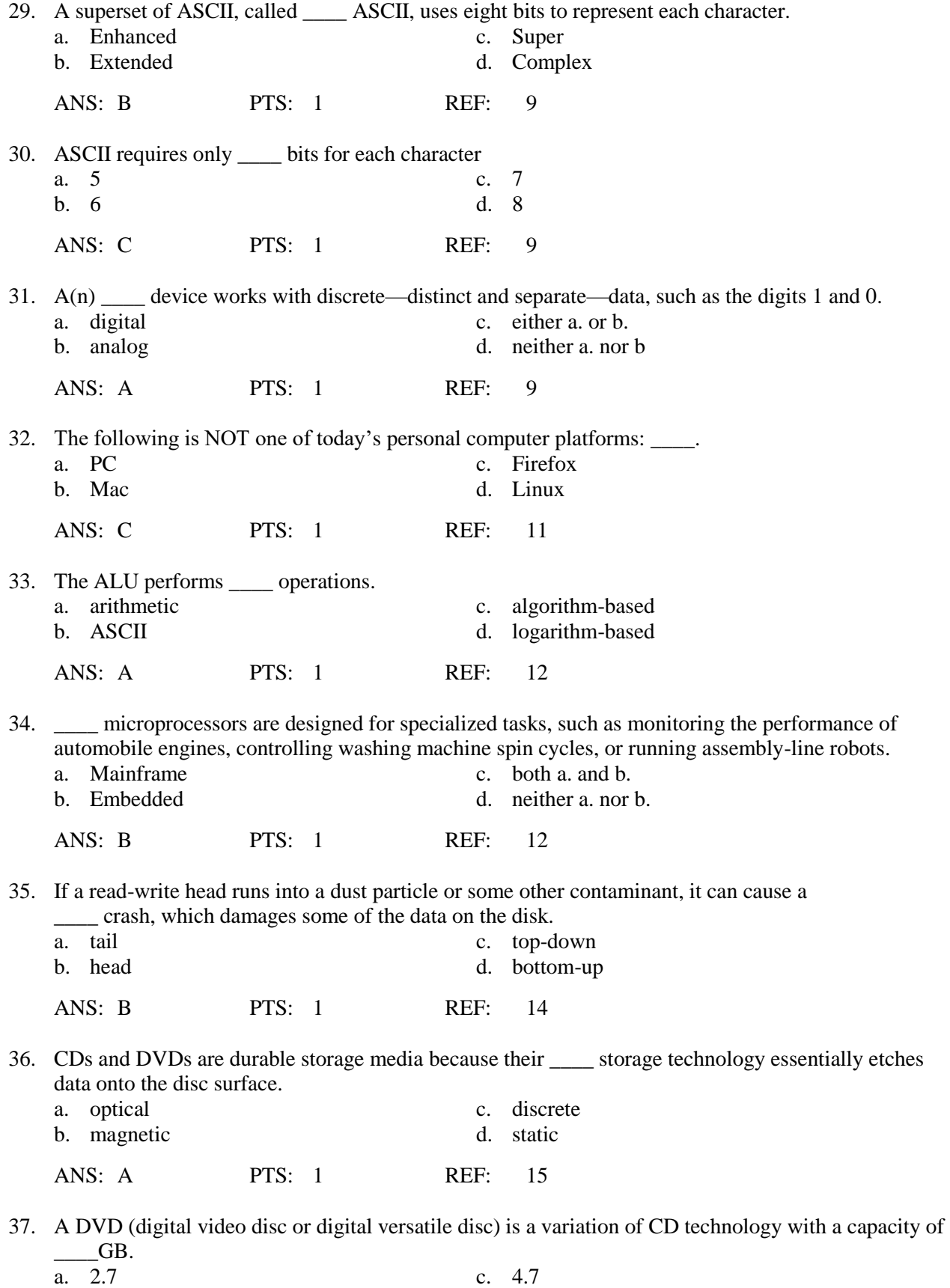

b. 3.7 d. 5.7

ANS: C PTS: 1 REF: 15

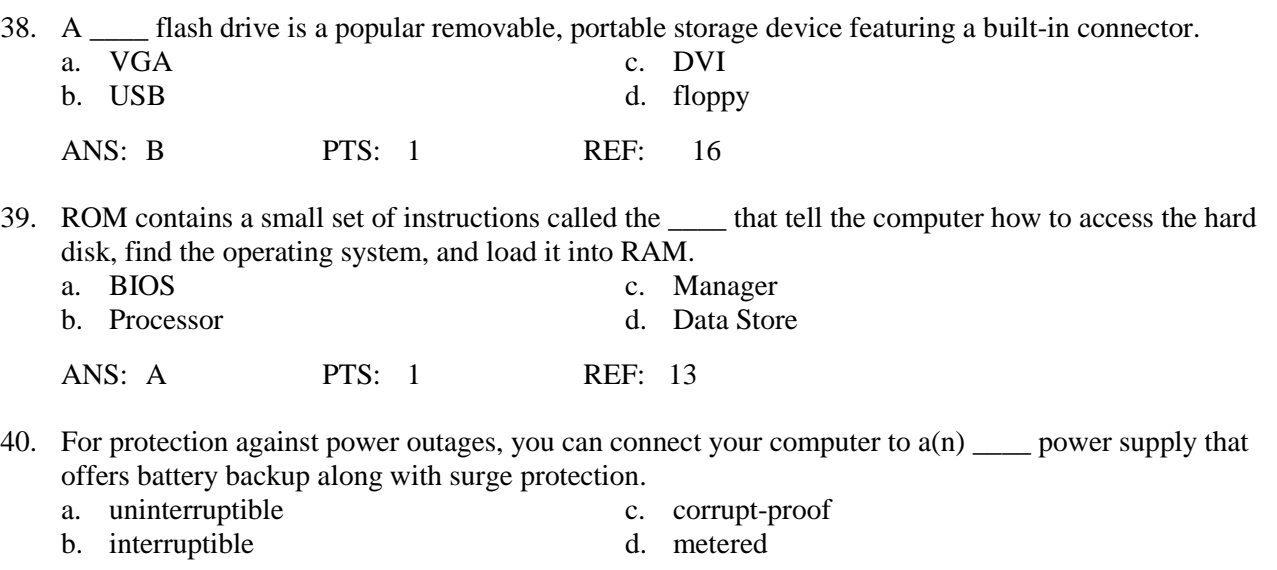

ANS: A PTS: 1 REF: 17

#### **Case-Based Critical Thinking Questions**

**Case 1-1**

Christina is putting together a presentation for the Marketing Department personnel explaining data storage options. Please answer the three questions below.

41. A Marketing Manager asks Christina what could have caused the recent head crash on his hard drive. Christina explains that this happens when the \_\_\_\_ head runs into a dust particle or some other contaminant.

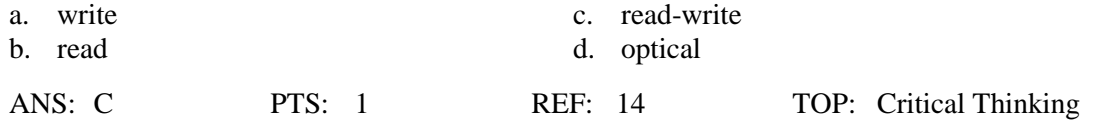

42. A Marketing Assistant asked if putting a magnet near several CDs would affect the performance of the CDs. Christina explained that it would not have an affect as CDs are read using \_\_\_\_.

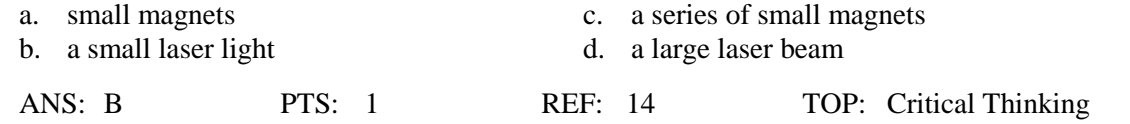

43. The Marketing Department Secretary inquired about the difference in transfer rates between a DVD drive versus a Blu-ray drive. A 1X DVD drive can access 10.8 Mbps; a 1X Blu-ray drive handles \_\_\_\_\_ Mbps. a. 20 c. 30

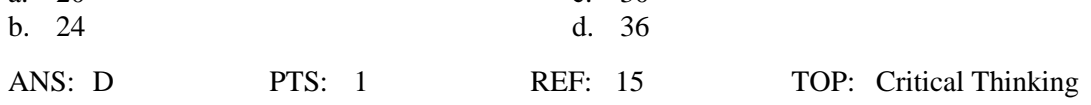

### **MODIFIED TRUE/FALSE**

1. A(n) output device, such as a keyboard or mouse, gathers data and transforms it into a series of electronic signals for the computer to store and manipulate.  $\_\_$ 

ANS: F, input

PTS: 1 REF: 3

- 2. The series of instructions that tell a computer how to carry out a processing task is referred to as a(n) computer program.
	- ANS: T PTS: 1 REF: 3
- 3. A(n) computer program forms the software that sets up a computer to do a specific task. \_\_\_\_\_\_\_\_\_\_\_\_\_\_\_\_\_\_\_\_
	- ANS: T PTS: 1 REF: 3
- 4. A computer network can encompass as few as <u>one</u> or as many as thousands of computers.

ANS: F, two

PTS: 1 REF: 6

\_\_\_\_\_\_\_\_\_\_\_\_\_\_\_\_\_\_\_\_

- 5. A microprocessor is a(n) integrated circuit designed to process instructions.
	- ANS: T PTS: 1 REF: 8
- 6. A traditional light switch has two discrete states—on and off—so it is a(n) analog device.

ANS: F, digital

PTS: 1 REF: 9

\_\_\_\_\_\_\_\_\_\_\_\_\_\_\_\_\_\_\_\_

\_\_\_\_\_\_\_\_\_\_\_\_\_\_\_\_\_\_\_\_

- 7. The control unit directs microprocessor tasks. ANS: T PTS: 1 REF: 12
- 8. RAM is a temporary holding area for data, application program instructions, and the operating system.
	- ANS: T PTS: 1 REF: 13

9. Hard disks use optical storage technology. \_\_\_\_\_\_\_\_\_\_\_\_\_\_\_\_\_\_\_\_\_\_\_\_\_\_\_\_\_\_\_\_\_\_

ANS: F, magnetic

PTS: 1 REF: 14

10. USB flash drives use volatile storage technology, which provides fast access to data, and uses very little power.

ANS: F, solid state

PTS: 1 REF: 16

## **ESSAY**

1. CDs, BDs, and DVDs come in several varieties. Please describe "ROM," "R," and "RW" versions of these types of media.

ANS:

• Read-only (ROM) versions of CDs, DVDs, and BDs contain permanent data stored on the disc during the manufacturing process. Data on CD-ROMs, for example, cannot be changed or deleted. These discs are typically used to distribute software and movies.

• Recordable (R) discs contain a layer of color dye sandwiched beneath the clear plastic disc surfaces. A writable drive can store data on CD-R, DVD-R, and BD-R discs by changing the dye color. The change in the dye is permanent, so data cannot be changed after it has been recorded.

• Rewritable (RW or RE) discs contain a crystal structure on the disc surface. The crystal structure of CD-RW, DVD-RW, CD+RW, DVD+RW, and BD-RE discs can be changed many times, making it possible to record and modify data much like on a hard disk.

PTS: 1 REF: 15 TOP: Critical Thinking

2. Computers can be connected using a centralized or distributed model. Please describe each of these two models.

 $ANS'$ 

- A centralized computing system depends on a centrally-located computer for processing and storage. A mainframe that services desktop computers is an example of this model. Centralized systems are relatively easy to control, manage, and secure because the main computing hardware is in one place. - A distributed computer network spreads the processing and storage tasks among many computers. The Internet is an example of a distributed network. Managing and securing a distributed computing system are more difficult than for a centralized system because the locations of files, resources, and machines are often geographically disbursed.

PTS: 1 REF: 6 TOP: Critical Thinking